### **Report On Statistical Concepts & Its Application using SPSS**

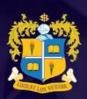

## LOYOLA COLLEGE

(AUTONOMOUS) Chennai - 34

#### PG & RESEARCH DEPARTMENT OF COMMERCE

**Organizes** 

A Workshop on

# "STATISTICAL CONCEPTS & & ITS APPLICATION USING SPSS"

Resource Person

#### MR. WILLIAM ROBERT

Asst. Professor - Saveetha School of Management, Chennai.

Time: 8.15 A.M

Date:  $24^{th}$  May 2022

Venue: CEF 14

Dr. A. Marcus HOD Dr. A. Jesu Kulandairaj Convener

Dr. S. Sridevi Organizing Secretary A workshop on *Statistical Concepts And Its Application Using In SPSS* was facilitated by Mr. William Robert, Assistant Professor, Saveetha School of Management Chennai on 24th May, 2022 and the Convenor was Dr. A. Jesu Kulandai Raj.

Mr. William Robert started the session with an ice-breaker during which the 3<sup>rd</sup> year commerce students were asked to generate questions using the IBM SPSS software. He then went through all the questionnaires and started his session. He explained how to do Simple Percentage Analysis, Mean Analysis and Factor Analysis based on students' questionnaire and how the software can be effectively used in research reports. He then clarified all the doubts raised by the students.

During the workshop, he defined the proposal and objective of the SPSS software, and demonstrated:

- ➤ how to Formulate the Headings in SPSS
- how to add variables (Name, type, width, decimal, label, value, missing, columns, align, measure and role)
- ➤ how to formulate the data view
- ➤ how to extract the excel from the questionnaire
- ➤ how to edit the excel data to be used in IBM SPSS
- ➤ How to convert the edited excel sheet into statistical analysis in SPSS and use it for data analysis
- ➤ How to convert the analysis data in word document
- ➤ How to accurately interpret and present the data given in a professional manner

After the demonstration of the SPSS software, the floor was open for the Q & A session. Students showed keen interest by raising their doubts and they were clearly addressed by the resource person. The session helped

students gain critical analytical skills and prompted them to take up accurate and insightful research in the future. The workshop ended at 10.15 am.

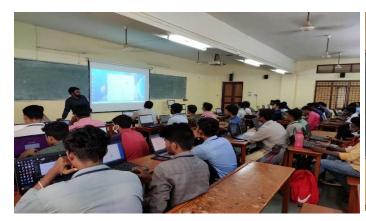

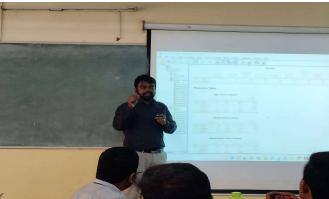

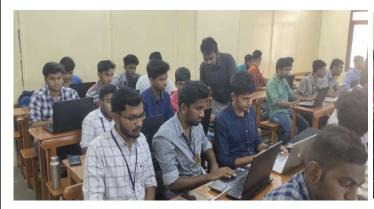

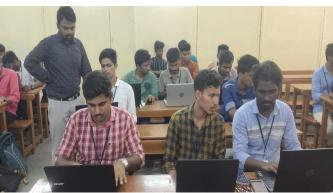

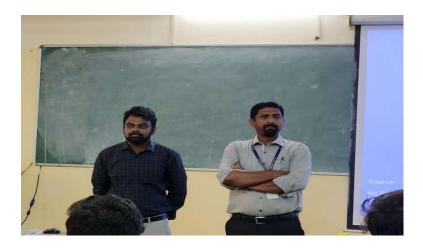